## **SOP - Program for Bonus Calculation**

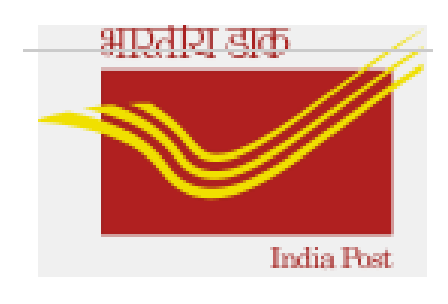

## **Version 1.0 (last updated on 11th Oct' 2022)**

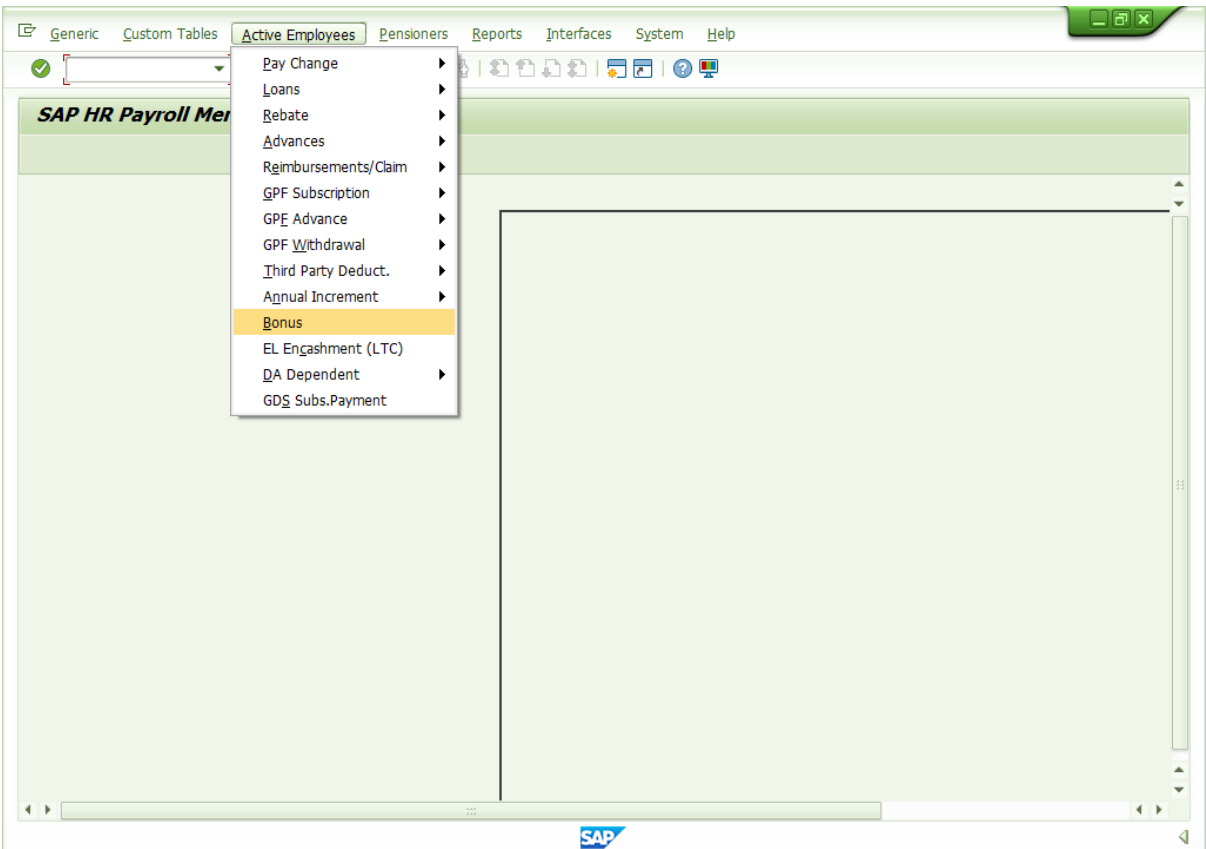

**Step 1:** Please execute zpy\_menu--> active employees --> Bonus

Input Employee IDs, 'Bonus Date' and 'Payment date' as current date and execute. This is common for both departmental employees and GDS.

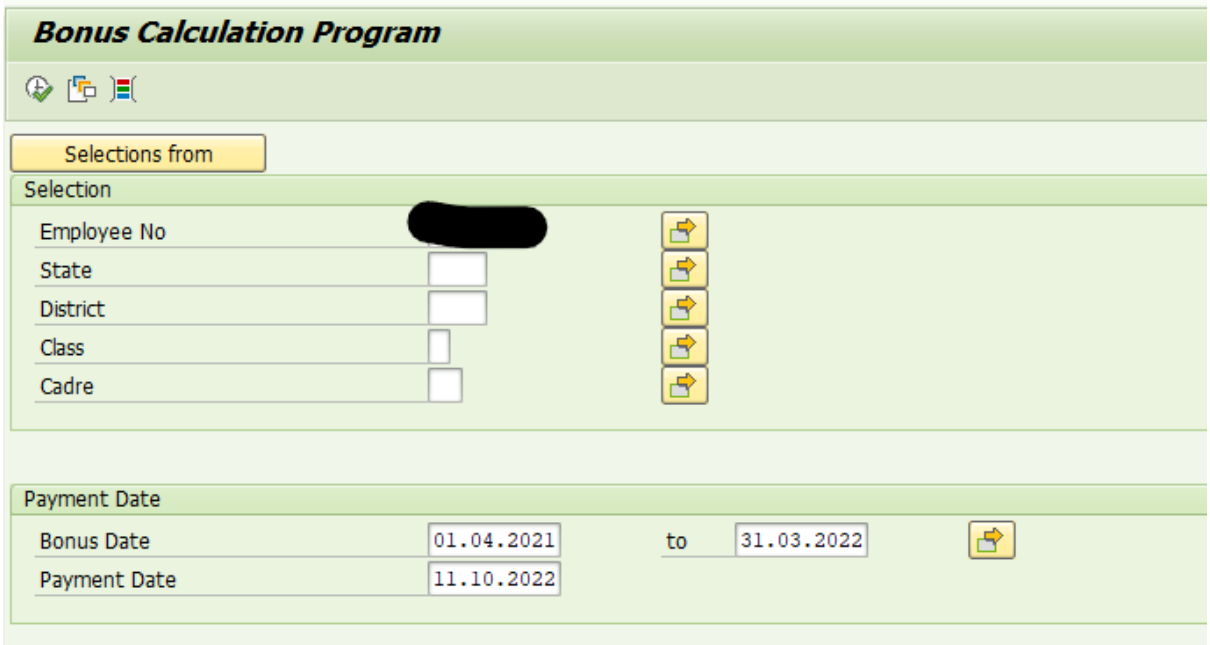

After execution, Bonus will be calculated as shown below.

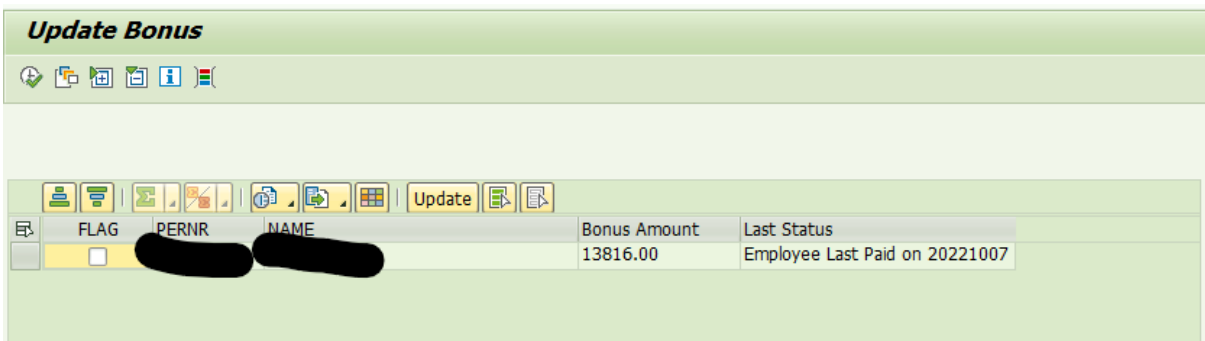

DDOs shall check the Bonus amount, then select the employees by enabling 'Flag' check box and click on 'Update' to update the records in IT0267 for processing OCP.

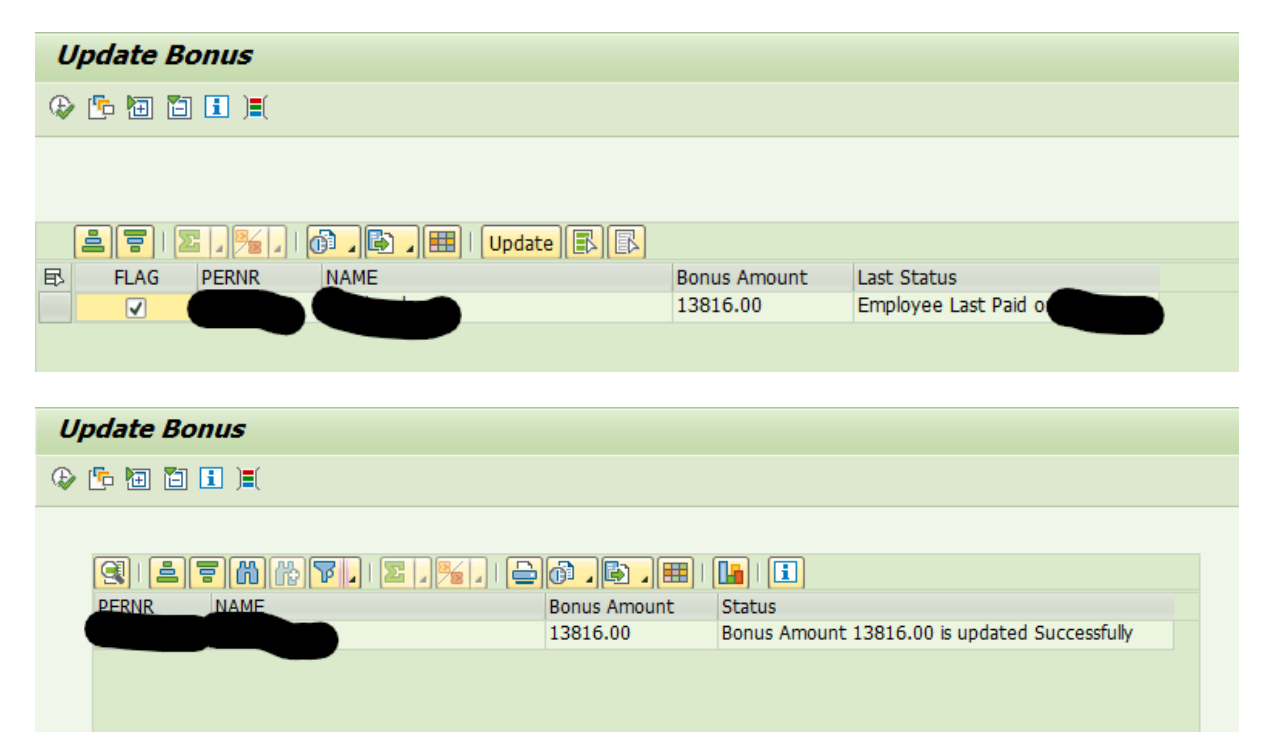